# **LE COGNOS**

### Docker Para Desarrolladores

Código: DOCK-002 **Propuesta de Valor:** DESARROLLO - PROGRAMACIÓN - METODOLOGÍAS **Duración:** 20 Horas

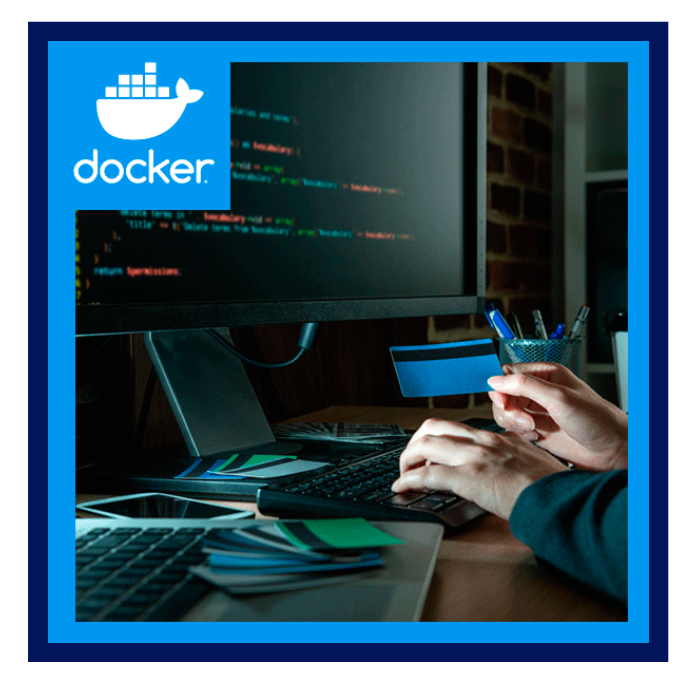

Docker es un proyecto que se ha convertido en uno de los términos de moda por las ventajas que proporciona, entre otros, a los profesionales del desarrollo web y de aplicaciones, o los administradores de sistemas, por la facilidad que supone el trabajar con el concepto de contenedores.

Docker está transformando la forma en que se desarrolla. distribuye y ejecuta el software. La ventaja es muy evidente, se puede encapsular todo el entorno de trabajo de manera que los desarrolladores saben que pueden estar trabajando en su servidor local, con la seguridad de que, al llegar el momento de ponerlo en producción, van a estar ejecutándose con la misma configuración sobre la que se han hecho todas las pruebas.

De esta forma, vamos a poder reducir los tiempos de testeo y adaptaciones al hardware del que se dispone en el entorno de producción.

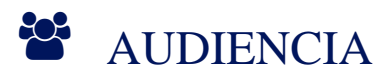

Este curso está destinado a:

- Estudiantes de Desarrollo de software.
- Profesionales de Desarrollo de software.
- Docentes de Desarrollo de software.

### **PRE REQUISITOS**

Antes de asistir a este curso, los estudiantes deben tener la siguiente base:

Entendimiento de modelos de base de datos.

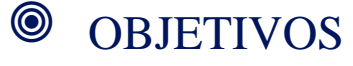

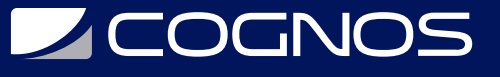

- Aprende los conceptos básicos de Docker.
- Conoce las ventajas de contenerizar aplicaciones.
- Construye un contenedor desde cero.
- Conoce los comandos básicos de Docker.
- Aprende como publicar y usar imágenes en DockerHub.

### CERTIFICACIÓN DISPONIBLE

Recibe certificación de COGNOS.

## *U* CONTENIDO

#### 1. INTRODUCCIÓN A DOCKER

- 1.1. INSTALACIÓN DOCKER
- 1.2. LÍNEA DE COMANDOS DOCKER

#### 2. DOCKERFILE

2.1. CONSTRUYENDO IMÁGENES DE CONTENEDORES

2.2. ALMACENAMIENTO Y DISTRIBUCIÓN DE IMÁGENES

#### 3. GESTIONANDO CONTENEDORES

- 3.1. COMANDOS DE CONTENEDORES DOCKER
- 3.2. REDES Y VOLUMENES DOCKER
- 3.3. DOCKER COMPOSE
- 3.4. DOCKER COMPOSE ARCHIVOS YAML
- 3.5. DOCKER COMPOSE COMANDOS

#### 4. CONTENEDORES WINDOWS

- 4.1. EJECUTANDO CONTENEDORES WINDOWS
- 4.2. CONTENEDORES WINDOWS Y DOCKER COMPOSE

#### 5. DOCKER MACHINE

- 5.1. DOCKER Y KUBERNETES
- 5.2. KUBERENTES Y HERRAMIENTAS DOCKER

# **BENEFICIOS**

Al finalizar el curso los estudiantes podrán reducir los tiempos de testeo y adaptaciones al hardware del que se dispone en el entorno de producción.